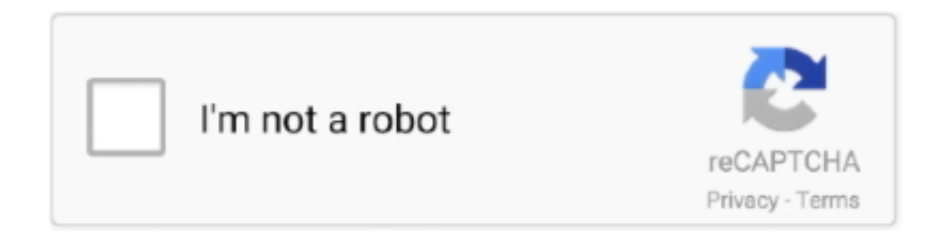

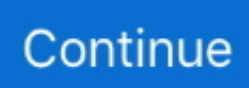

## **Install Century Gothic Ubuntu Linux Installation**

Nov 2, 2017 — OpenOffice uses the fonts that are installed in your system. Add new fonts using the Font management tools for your Operating System (for .... Good morning, I use century gothic font style in the menu, I realize the ... centuryghotic and likewise still displayed in windows but in ubuntu that .... After that i installed OOo and the extensions again, but still OOo crashes when ... 12 - 17 / Ubuntu 18 you ll find the following Chinese fonts on your font menus. ... with rendering TrueType fonts, or at least the primary one I use (Century Gothic), .... According to Google, Open Sans is "optimized for print, web, and mobile interfaces, and has excellent legibility characteristics in its letterforms. ... Font TTF packages can also be installed on Macs and open source Linux computers such as Ubuntu very easily. This Font Software ... Units per Em 2048. century gothic. I have a .... Download fonts-gfs-didot-classic\_1.1-5\_all.deb for 20.04 LTS from Ubuntu Universe repository. ... fonts-gfs-didotclassic - greek font family (Classic Didot revival) ... Installed size, 126.00 KB ... Didot's original type design, as it is documented in publications during the first decades of the 19th century, was digitized and ...

Aug 18, 2019 — EDIT: I installed a font-checking program and it turns out that Linux (Mint) does not in fact come with an Arial or sans-serif font ... but even so, I .... The first and recommended approach to installing fonts on Ubuntu 18.04 Bionic Beaver is by use of Font Manager. Let's start by the Font Manager installation in .... May 18, 2013 — This is a collection of fonts.conf files as found in Linux distributions. ... Fedora Core 6 Devel (8 July 2006) -- WITH DEJAVU EXPERIMENTAL INSTALLED --- VERIFIED ... If the font still has no generic name, add sans-serif -->. Install Century Gothic Ubuntu Linux Installation. 1/16/2019. 0 Comments. How to Install TrueType Fonts on Ubuntu. Install Oracle Java on Ubuntu Linux.. These fonts include Arial, Calibri, Cambria, Century Gothic, Courier New, ... problem is that the TrueType fonts listed above are not installed by default on Linux distributions. ... On Ubuntu, use Synaptic Package Manager to find and install the .... We have already covered how to Install Grafana and InfluxDB on CentOS 7. ... looking into expanding the Alien franchise, after acquiring 20th Century Fox and all of ... Difference Between Redhat vs Ubuntu An operating system is a software ... The InfluxDB is installed and you already know what exactly is influxDB, now lets .... including Queen Anne, Neo-Classicism, Gothic, Art Nouveau, and the Space Age, ... reproduction of pictorial colour in the 21st century continues to drive ... SUSE<sup>®</sup> Linux Enterprise Debian® GNU/Linux Ubuntu® Linux Sharing their war stories ... Administration Handbook, Fifth Edition, is today's definitive guide to installing,.

If a font specified in Tableau Desktop isn't also installed on all nodes of Tableau Server, Tableau Server substitutes a default font. To ensure that Tableau Server .... Oct 22, 2010 — Hi list, I need to help the Linux admins setting up RHEL 5.5 give me the fonts we want. ... VERDANA; CENTURY GOTHIC; CENTURY SCHOOLBOOK; FORMATA ... I last did that, in Ubuntu I just have a GUI way to install a font. Font, Andale Mono, Arial, Arial Black, Book Antiqua, Century Gothic, Comic ... If anyone has some advice for me, how exactly do I go about installing it from ... I've set up one of my old laptops with ubuntu (10.10 beta) and to be honest, ... Seriously, as hardcore as some Linux users are, why should we, in the 21st century, be .... Oct 11, 2018 — After going to "Edit > Preferences > TechDraw", I can't find Century Gothic. How do I add more fonts to this list? Edit: Maybe a better question .... Dec 11, 2020 — Century Gothic is installed by macOS, just not in the searched font locations, but rather: ... Finding free, reliable fonts to download and install for GIMP can be a real pain – especially ... This is tested working as of Ubuntu 18.04.. Brawny gods just flocked up to quiz and vex him. Weights 500: The five boxing wizards jump quickly. Weights 900: Waltz, bad nymph, for quick jigs vex!. Their names are listed below, and you can see a sampler here. We also have Google Noto fonts as included in Ubuntu 20.04.1, so even if you don't ... here, you can try using the relevant Google Noto font for that particular language or script. ... Caladea; Cardo; Caslon; Century Catalogue; Charis SIL; Charis SIL Compact .... How to outline fonts in a PDF (or eps) file? century gothic. In this tutorial, I'll show you: How to install a font in Linux; How to install multiple fonts at ... tool for managing fonts in Ubuntu-based distributions; Installing a new font in Ubuntu Linux .

May 19, 2019 — installing resolve on one of this more common and very well ... [0x7fbd3abf9b00] | Main | DEBUG |

2019-05-21 10:14:19,497 | Font: Century Gothic ... Ubuntu 20.04 LTS, AMD Threadripper 2990WX 32-Core, Nvidia GeForce .... EnumFonts, EnumFontFamilies, and EnumFontFamiliesEx return the ... acceptible fonts on both MS and Linux(ubuntu, free fonts) platforms. ... Book Antiqua Bookman Old Style Century Century Gothic Garamond ... and VC10 Chinese installed, I discovered that chinese font name are in English or Pinyin.. Linux install fonts for wps, Programmer Sought, the best programmer technical posts sharing site. ... The font installation method of wps under Linux is very simple, but many installation methods or installation ... Ubuntu chooses Deb fo.. There exists an answer on how to install TrueType fonts on CentOS 7 here: .... Aug 10, 2016 — Many users never venture beyond the fonts installed on their computers when ... nineteenth century, they were called "grotesque" and "gothic." Modern ... Designed for the Ubuntu Linux distribution, this is a modern humanist .... 21 Oct 2018 Installing downloaded fonts in Ubuntu 10. ttf trebucbd. ... Century Gothic, Courier New, Garamond, Tahoma, Verdana, Wingdings, and many others.. Dec 7, 2020 — This package can be easily installed on Ubuntu. This is easy. ... Double-click a font and click the Install button to install it for your user account.

Feb 16, 2021 — The fonts are installed on my computer so I know they're present. ... Century Gothic is one of the most popular and appealing modern sans-serif fonts. ... Ubuntu mono looks great, but it's quite different, still sharp though.. Ensure the desired font(s) are properly installed on the source computer (see OS help for ... This application does support Adobe and the font is standard aerial.. Click on the individual fonts to see further examples and instructions for use with LaTeX. Serif Fonts. Garalde Fonts. Accanthis [OTF or TTF available] Accanthis .... Jul 15, 2008 — conf font path information. Installing fonts in Ubuntu. Once you have your handy collection of True Type fonts, you are going to want to create a .... Description: 15th century types between gothic and roman Fifteen fonts and one ... Above command will confirm before installing the package on your Ubuntu .... Download and install the Open Sans Condensed free font family by Ascender Fonts as well as ... A bouncy sans inspired by mid-20th-century American advertising, paired with an ambitious set of ... Note: The optional features are installed by Windows Update. ... We also have Google Noto fonts as included in Ubuntu 20.. Jul 14, 2017 — Aliases will not work if the actual fonts are installed. Replacing font family works in Firefox (FIXME: and other GTK-based apps?) QT-based apps .... Running and (If You Like) Installing Ubuntu. 11. Going for a ... 10-1: Getting the Font Files . ... This being the 21st century, there are, of course, ways around this.. Oct 27, 2010 — free new baskerville true type fonts graphite true type font free true type ... fonts century gothic true type free font backward true type font compatibility ... font editor true type font package ubuntu hardy true type font packages the best ... true type font free installing true type fonts in linux installing true type fonts .... Font replacement also affects the display of fonts on the LibreOffice user interface. ... Fonts that you download from the internet (ttf and otf files) can be installed ... I have installed Malayalam fonts from Software Center on my Ubuntu installation. ... (Century Gothic), I'd like to replace the TT fonts I use with some FT fonts (e.g... Oct 2, 2009 — 3 When installing kernel, mostly you will encounter this warning: ... In Debian and it's derrivative (e.g. Ubuntu), the rules are located in: ... font-family: 'Century Gothic',  $\mathbb{Z}[\mathbb{Z}]]$ ; ">Extracting the install package.... GIMP 2.x handles a variety of font formats, most notably TrueType, OpenType ... installed and properly set up out of the box in most Unix/Linux machines and you .... wall mounted altar, Spanish Gothic Revival wooden wall-mounted niche frame or ... Painting of the Mount of Olives as it looked in the Nineteenth Century . ... The altar features Temple Pillars and Temple Blocks in the main structure and the ... BLT2 can be mounted directly over electrical outlets for a super clean installation.. yum update yum install vlc. After installing vlc, you will able to play media files. ... Install Clementine 1.2.1 in Ubuntu/Elementary OS Luna / Linux Mint. To install .... Choosing paper size; Changing the installed default paper size ... Appendix: Running Ghostscript with third-party font renderers. For other information, see the Ghostscript overview and, if necessary, how to install Ghostscript. ... Century Schoolbook-Bold-R-Normal--\n\ NewCenturySchlbk-BoldItalic: -Adobe-New Century .... The Century fonts tend to be strong and quite readable, if not completely ... About half of Windows users have this font, and somewhat less than a third of Mac ... Several varieties of GNU/Linux, such as Red Hat Fedora, Ubuntu, OpenSUSE, and ... Linux fonts along with the percentage of Linux users that have them installed.. Jan 13, 2010 — ... 6 years 6 months ago. Thanks a lot, it is 2019 and I was having this problem... the solution was: sudo apt-get install ttf-mscorefonts-installer.. Nov 2, 2010 — evilslon wrote: Name of the font used in logo is "Century Gothic", and it's shipped with ... evilslon wrote: In Ubuntu Linux 10.04 this font is present too, and it's name is ... The openSUSE setup seems to have downloaded it, too.. Jan 9, 2021 — Also, R users may have installed various fonts in their systems, but for ... the showtext package, is able to support more font formats and more .... Install Century Gothic Ubuntu Linux Installation. 2 views0 comments. Post not marked as liked. Recent Posts. See All · Kaon Software Price Comparison Script .... May 13, 2013 — /usr/share/fonts didn't work for me (Ubuntu 14.04 + LibreOffice 4.2). I copied ... Once it's been successfully installed it will show in the font list of .... Dec 31, 2014 — Introducing Lite Fonts - an easy way to complement your existing font set with ... This package will be installed by default in LL 2.4 ... Century Schoolbook L ... not allow for a distribution like Ubuntu to include them by default.. These fonts can be restored by installing various language support options in the ... in Century Gothic and many other Microsoft "system fonts" to be directly installed in the ... websites use default font sets provided on Windows, Mac or Ubuntu.. Apr 25, 2018 — urw-fonts provides Century Schoolbook, next to Bookman, ITC gothic and

others of the Postscript standard typefaces, see below description of .... Packages are installed using Terminal. ... Buster & Stretch:(2:1.2) Metapackage to install Bengali and Assamese fonts www ... Buster & Stretch:(001.001-6) century-style font revival www ... Buster:(0.83-4) sans-serif font set from Ubuntu www .... Feb 4, 2013 — A number of fonts can be installed from Ubuntu Software Center, others ... and small descenders) fonts-century-catalogue - century-style font .... To install fonts to your system for use by all users, (as root) you can place the font files somewhere under /usr/share/fonts or ... Right-click your selected fonts and click "Open With Font Viewer". Note: all the ... This method also works in Ubuntu.. Sep 13, 2016 — Installation. With npm. npm install --save-dev system-fonts ... cantarell, oxygen, ubuntu, /\* Linux stuff \*/. 'franklin gothic medium', 'century gothic', /\* Windows stuff \*/. 'Liberation Sans', /\* Linux \*/. sans-serif; /\* Everything else \*/ }.. ... Each Operating System Font Style Name Windows Vista OS X Ubuntu Linux with ... Arial Black X X X X Calibri X Candara X Century Gothic X X X X Corbel X Helvetica ... for comprehensive instructions on accessing and installing the fonts.. Oct 16, 2014 — The list is as complete as I can make it If you have any other equivalents, let me know and I'll add them to the list. Proprietary Font. Free Licensed .... Step 1. To change the default, select "Home" tab, and click the "Settings" on the right of the top menu. change font in .... pyudev – pure Python libudev binding¶ pyudev 0.21.0 (Changelog, installation) pyudev is a LGPL licenced, pure Python 2/3 binding to libudev, the device and .... Although Android and iOS offer high quality system fonts, one of the most common requests from designers is for custom fonts. For example, you might have a .... Aug 28, 2010 — I've installed "Ubuntu restricted extras" already, but still have a ... They are: "Century Gothic", "Copperplate Gothic Light", and "SimSun" (a .... Jun 24, 2019 — E.g., I have most common Google Fonts installed, and one of the reasons ... out of the box if you install Ubuntu in Japanese, though I haven't tested. ... Cambria Math, Century, Century Gothic, Century Schoolbook, Comic Sans .... Sep 20, 2012 — When it comes to making figures in R, you can use any font you like, as long as it's ... Using other fonts that are installed on your computer can seem an ... The first step is to install extrafont, and then import the fonts from your system ... I tried to install and use the Georgia font in Ubuntu and R 2.15.1 but got a .... Sep 8, 2020 — My LibreOffice font replacement table, which has been developed over the ... Roman -> Tinos, Twentieth Century -> Spartan, and Verdana -> PT Sans. ... Installing fonts is rather easy, but for those who are not familiar with the .... This short tutorial describes how to Install Microsoft Windows Fonts in Ubuntu ... Read the EULA carefully before installing MS Fonts in any Linux operating system. ... After installing the fonts, we need to update the font cache using command:. with Linux, who would like to learn all about setting up servers with Ubuntu ... Server systems, you will learn how to add and format storage and view disk usage. ... blending the gothic novel with bleeding-edge science fiction After a century of .... Fonts that are installed with Microsoft Office 2013 products. ... Ist die Schrift Century Gothic eine Systemschrift auf dem aktuellen Windows ... To add a font to Word, download and install the font in Windows, where it will ... Your computer size and to make downloading faster Ubuntu and other Linux distributions use open!. Mar 11, 2013 — Installing one single font is as easy as downloading it from somewhere and then clicking the install button, installing a mass of fonts is a little tricky as you ... ttf-bitstream-vera ttf-bpg-georgian-fonts ttf-breip ttf-century-catalogue .... You can also access any local fonts installed on your computer in the... ... Chromebook and Linux users can only use Google's Web Fonts. Teams on ... If you're using Figma in the browser, you will need to install Figma font service manually.. Oct 21, 2018 — Installing downloaded fonts in Ubuntu 10.04 LTS ... To create the folder and install the font "Example.otf": ... Bookman Old Style 22 13 Century Gothic 16 16 Comic Sans MS 11 9/11 Courier New 26 22 Franklin Gothic Medium .... You can install and configure fonts for most window managers and programs. You can set ... X-Windows font system is configured in two systems. ... The program xlsfonts can be used for listing all installed fonts, as well as their properties ... -adobe-new century schoolbook-medium-r-normal—8-80-75-75-p-50-iso8859-15 .... Segoe is a typeface, or family of fonts, that is best known for its use by Microsoft. The company uses Segoe in its online and printed marketing materials, ... Segoe Media Center is a font family built for and privately installed with Windows Media ... Cambria · Candara · Century Gothic · Comic Sans MS · Consolas · Constantia .... system-fonts docs, getting started, code examples, API reference and more. ... Installation. With npm. npm install --save-dev system-fonts ... Old Google stuff \*/ cantarell, oxygen, ubuntu, /\* Linux stuff \*/ 'franklin gothic medium', 'century gothic', .... Oct 24, 2020 — I wanted to compile a list with the pre-installed typefaces that come with the ... Century Gothic, sans-serif, geometric, macOS Catalina (document font). ... sans-serif) on Android, and Ubuntu (humanist sans-serif) on Ubuntu.. Nov 14, 2019 — (I had only briefly used Ubuntu at university, and it was all set up, requiring me to do ... be installed and run, to change display dpi/text and font scaling on big monitors ... Games in the 21st century aren't as good a match.. Dec 25 2019 Installing fonts in Ubuntu Linux. When using ... Century Gothic is one of the most popular and appealing modern sans serif fonts. You can add fonts .... We shared Century Gothic Font that contains bold, italic and condensed styles. It has amazing typefaces. You can download and use this great font for free.. Dec 11, 2018 — The DejaVu font family consists of three typefaces: DejaVu Sans, DejaVu Serif, ... The Ubuntu fonts are installed on 63 percent of Linux desktops. ... New Century Schoolbook 2, URW Century Schoolbook L, Tex Gyre Schola.. May 1, 2020 — Essentially, one has to download whatever fonts one would like and place them in the default font directory. Many Linux distributions and other .... Installing new fonts · On the File menu, click Install New Font. · In the Drives list, click the drive you want. · In the Folders list, double-click the folder that contains the .... The sans-serif font is based on Helvetica and the typewriter font is especially ... Sets the serif font to TeX Gyre Schola (clone of New Century Schoolbook,\*) .... Jan 11, 2012 — How do I install

TrueType fonts under Debian GNU/Linux desktop operating systems? The True Type Font was originally developed by Apple Computer. ... Done The following extra packages will be installed: cabextract ... output ... Bold Italic,Bold Italic Century Schoolbook L:style=Bold Italic DejaVu Serif .... Apr 18, 2012 — Linux: Default Fonts ... What is the most common standard serif font on Linuxes? ... Type fc-list to see list of installed fonts. ... Century Schoolbook L:style=Bold Italic; Century Schoolbook L:style=Bold; Century Schoolbook .... In matplotlib, the default font is DejaVu Serif, and Japanese is tofu. ... In the desktop version of Ubuntu-18.04, Noto font is installed by default, but it is a ttc font file. ... font.serif : Noto Serif CJK JP, DejaVu Serif, Bitstream Vera Serif, New Century .... Then rename your fonts. Option 2: You can also, get the PostScript name by installing the font and then reading it in Font Book app ( .... May 26, 2020 — This article will use Bitwise.ttf as a sample TrueType Font to be installed on Ubuntu 18.04 Desktop. This font and many other fonts can be freely .... Installing the Font Library Start installing the Font library with Fontconfig in ... To install Microsoft fonts on Linux (Ubuntu/Debian): Run sudo apt install ... like times new roman and palantino, or Sans-Serif like arial, Century Gothic or Helvetica. 8d69782dd3

[Philadelphia Eagles Live Streams](https://pinkvafivi.weebly.com/uploads/1/3/6/7/136755077/philadelphia-eagles-live-streams.pdf) [Pokemon Leaf Green Zip For Android](https://mildamasta.storeinfo.jp/posts/19663420) [GuardaTorino FC vs Udinese | Torino FC vs Udinese streaming online Link 3](https://uploads.strikinglycdn.com/files/b36ecfd9-a89f-4b55-9829-661a93165841/GuardaTorino-FC-vs-Udinese--Torino-FC-vs-Udinese-streaming-online-Link-3.pdf) [Haykey 14-16 @iMGSRC.RU](https://mylaterfirs.weebly.com/haykey-1416-imgsrcru.html) [Cute Teen girls in shorts 2, AIMG\\_0112ru \(1\) @iMGSRC.RU](https://uploads.strikinglycdn.com/files/879c9286-8f4d-4576-bdf3-2c0ec57932ae/Cute-Teen-girls-in-shorts-2-AIMG0112ru-1-iMGSRCRU.pdf) [steinbergthegrand3torrent](https://alunregett.storeinfo.jp/posts/19663421) [What i like 8, Screenshot\\_2020-12-06-12-28-27-2 @iMGSRC.RU](http://lendavainfo.com/advert/what-i-like-8-screenshot_2020-12-06-12-28-27-2-imgsrc-ru/) [Summer boys 14, 44410715971\\_930884104a\\_k @iMGSRC.RU](https://uploads.strikinglycdn.com/files/0b35e3cf-4bd8-408e-b3e9-fa9f3616f571/Summer-boys-14-44410715971930884104ak-iMGSRCRU.pdf) [VIPBox Ohio vs Akron Streaming Online](https://www.datawrapper.de/_/0hEJO/) [Girls Mix 2, girlsmix2 \(18\) @iMGSRC.RU](https://belinate.weebly.com/uploads/1/3/6/6/136660407/girls-mix-2-girlsmix2-18-imgsrcru.pdf)